## **Zásobníky**

- [Obecné informace](#page-0-0)
- [Funkce u evidence zásobníky](#page-0-1)
- [Struktura formuláře zásobník](https://docs.elvacsolutions.eu/pages/viewpage.action?pageId=75497564)
- [Kategorie zásobníků](https://docs.elvacsolutions.eu/pages/viewpage.action?pageId=75497641)

## <span id="page-0-0"></span>Obecné informace

Evidence **Zásobníky** je [tabulkové zobrazení](https://docs.elvacsolutions.eu/pages/viewpage.action?pageId=65177500) a na řádcích se nacházejí jednotlivé zásobníky sloužící k jednoznačné identifikaci umístění [p](https://docs.elvacsolutions.eu/pages/viewpage.action?pageId=65176148) [oložky](https://docs.elvacsolutions.eu/pages/viewpage.action?pageId=65176148) v rámci [lokace](https://docs.elvacsolutions.eu/display/GPLDOC/Lokace).

[Oprávnění uživatelé](https://docs.elvacsolutions.eu/pages/viewpage.action?pageId=65176477) systému mají k dispozici standardní akce pro práci se záznamy (např. založení a editace zásobníku aj.), více viz kapitola [Základní akce pro práci se záznamy](https://docs.elvacsolutions.eu/pages/viewpage.action?pageId=65177386). Možnosti filtrování jsou uvedeny v kapitole [Filtrování dat](https://docs.elvacsolutions.eu/pages/viewpage.action?pageId=65177423). Další funkce jsou popsány v textu níže.

Evidenci **Zásobníky** lze spustit z [navigačního panelu](https://docs.elvacsolutions.eu/pages/viewpage.action?pageId=65182948) volbou sekce [Plánování \(APS\)](https://docs.elvacsolutions.eu/pages/viewpage.action?pageId=72745707) > **Zásobníky**.

Příklad použití zásobíků je popsán v kapitole [Příklad - Lokace a zásobníky.](https://docs.elvacsolutions.eu/pages/viewpage.action?pageId=95486144)⋒

## <span id="page-0-1"></span>Funkce u evidence zásobníky

Následující tabulka popisuje akce, které mají [oprávnění uživatelé](https://docs.elvacsolutions.eu/pages/viewpage.action?pageId=65176293) systému u evidence **Zásobníky** k dispozici na [kartě Domů](https://docs.elvacsolutions.eu/pages/viewpage.action?pageId=65182937) ve skupině **Akce** nebo přes [kontextové menu.](https://docs.elvacsolutions.eu/pages/viewpage.action?pageId=65182975)

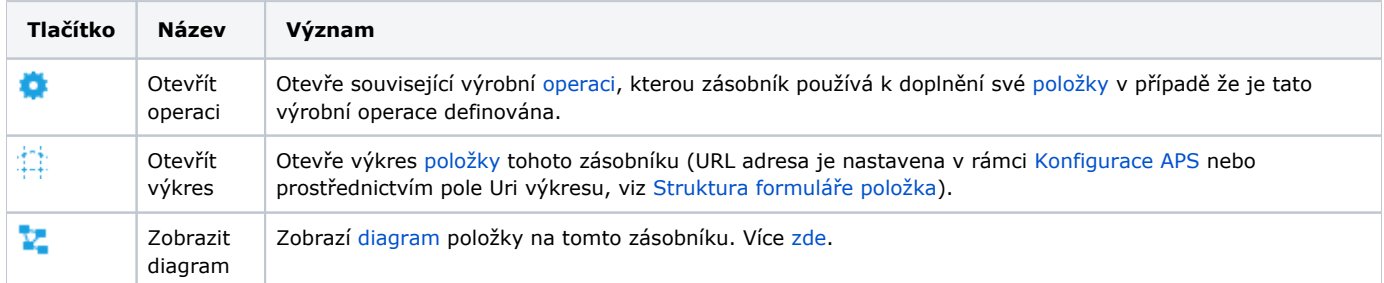